The Ultimate Flipper Zero course 圕 Learn, Hack, Innovate P

## Creating CC1101 External Module

## <https://github.com/quen0n/flipperzero-ext-cc1101>

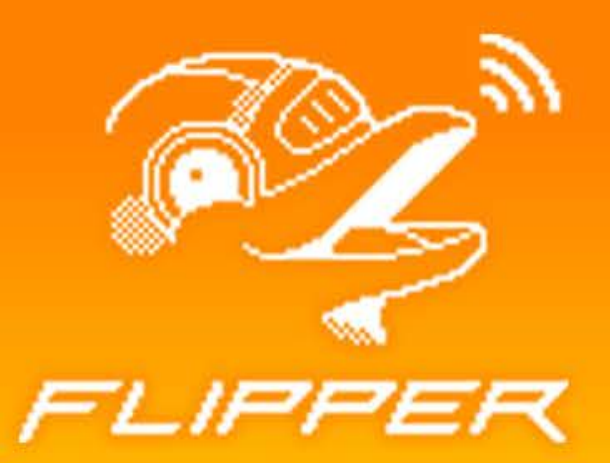